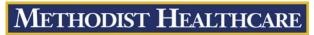

"Serving Humanity to Honor God"
www.SAHealth.com

## MHS Clinical Portal Quick Reference Tips and Tricks: Filter Settings

## Date Filter

Set date filter to last 7 days setting

(unless performing a search where you need older data)

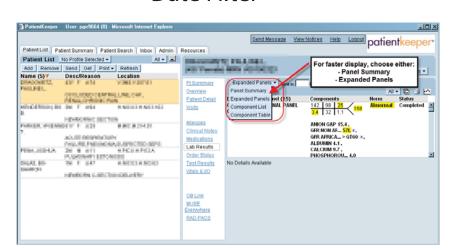

## Lab Filter

Set lab display to Panel Summary or Expanded Panels

(these perform faster than other options)

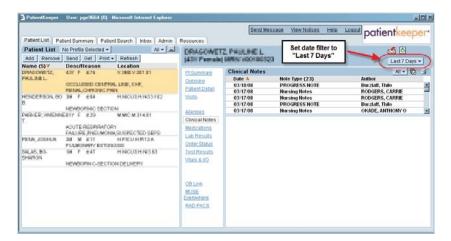

When set up with these options, each page should load within 1-2 seconds.